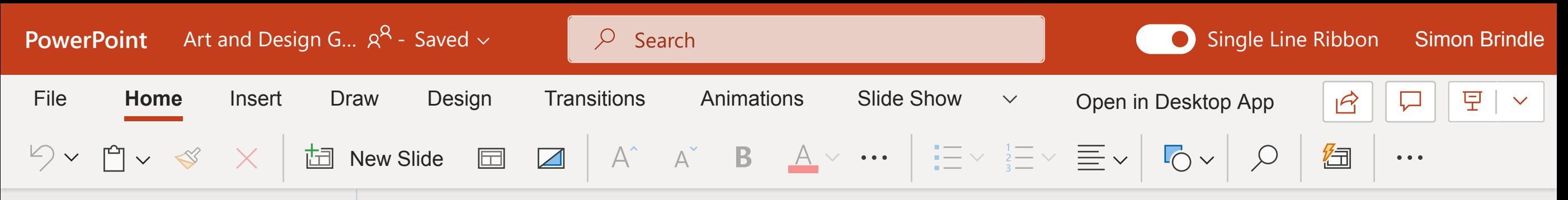

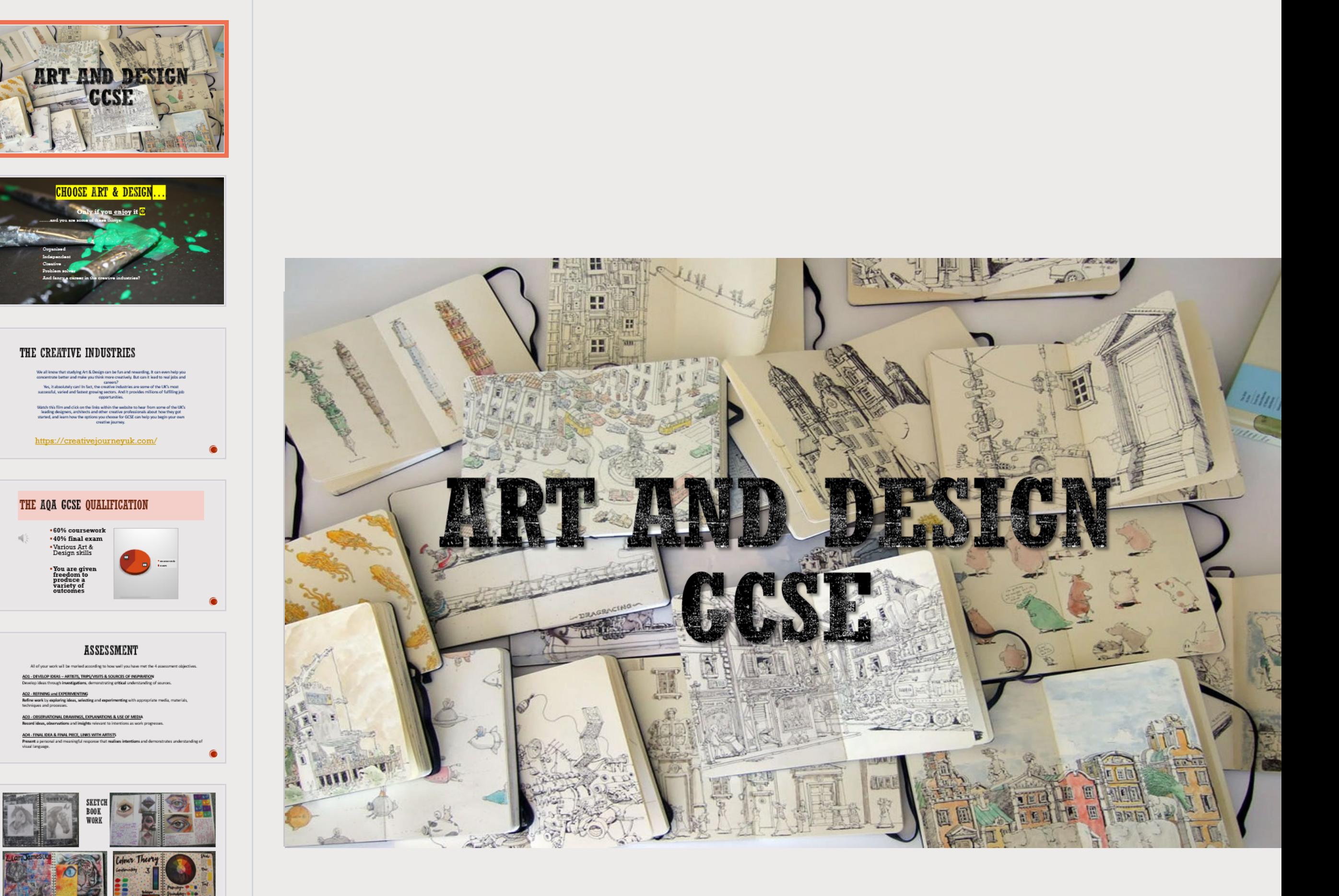

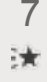

 $\frac{1}{12}$ 

2

诛

3

4

计

5

6

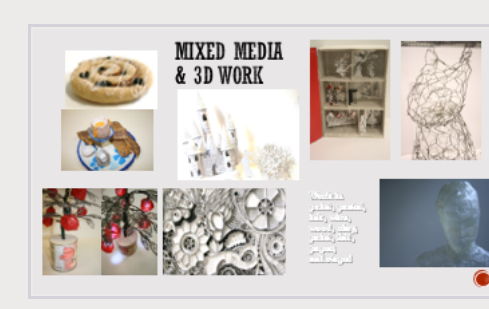

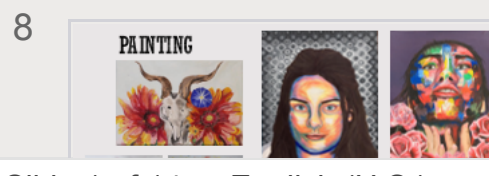